# VBScript Language

Ш

ш

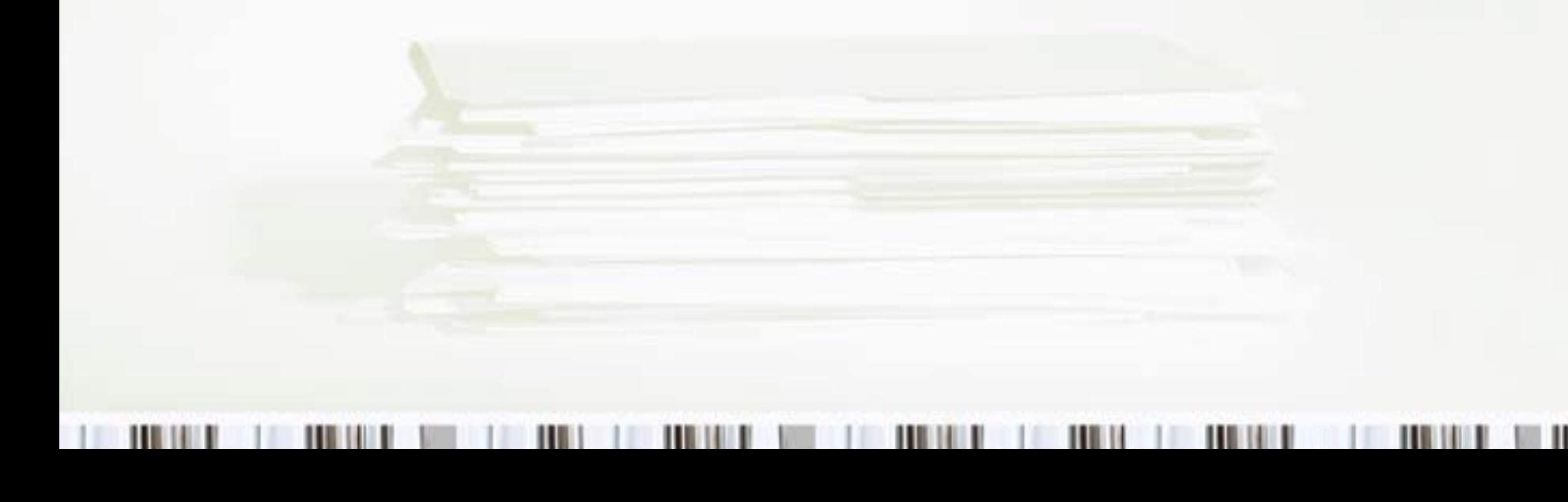

## What is VBScript

- Based on the Visual Basic family of languages
- Supports object oriented features
- Interpreted
- Loosely Typed
- Implicitly Declared

## Contents

- •Syntax Rules
- •**Comments**
- •Naming Rules
- •Data Types
- • Storage
	- –Variables
	- –**Constants**
- •**Operators** 
	- –Arithmetic
	- –Comparison
	- –Logical
	- –Assignment
	- –Concatenation
- $\bullet$  Branching
	- –If
	- Select
- • Looping
	- While
	- –Do…While
	- For
- • Functions
	- –Built-In
	- –User defined

#### Syntax Rules

- • VBScript is not case sensitive (except for Strings)
- Each statement can only exist on one line
- Statements can be either simple statements or compound statements

#### **Comments**

**Rem** commented statement **'** commented statement

- Can be a complete line or a portion of a line.
- VBScript does not support multi-line comments. The comment symbol must be put at the start of each comment.

# Naming Rules

- 1. Must begin with a letter or the underscore
	- •Good: count, strInfo, \_data
	- •Bad: 2day, 4get, \*count violate this rule.
- 2. Cannot contain special characters except the underscore
	- •Good: Names using alphabets, numbers and the underscore.
	- •Bad: Names using symbols and other special characters.
- 3. Cannot match a reserved word
	- •Bad: for, if, Select
- 4. Must be unique within a context
- 5. Must be less than 256 characters

## Naming Convention

objDescriptiveName

- $\bullet$  obj
	- Three letter prefix for the data type
- DescriptiveName
	- A descriptive name for the variable
	- First letter of each word in upper case

## Literal Types

- • Numeric
	- 1
	- 3.14
	- 3E7
- Boolear
	- True
	- False
- Characters
	- "Hello World"
	- "123 Straw Lane'
	- "43210"
- Date
	- #07/21/2006#
	- #Jan 6, 2008#

#### Variables

**Dim** *variableName*

- Variables hold values that can change during program execution
- They function just like temporary storage locations
- Declaration of variables is optional, but recommended

#### **Constants**

**Const** constant*Name* **<sup>=</sup>** *value*

- Constant names hold values that **cannot** change during program execution
- Constants should be used in place of hardcoded values

### **Operations**

- Operations are the many forms of computations, comparisons etc that can be performed in VB
- Most operations are binary in the form operand1 operator operand2
- Other operations are unary in the form operator operand1
- When an operator has 2 symbols, you cannot separate them with a space:
	- Good:  $2 \le 3$
	- Bad:  $2 < > 3$

## Arithmetic

- $\bullet$ Used to perform calculations
- •Both operands must be numeric values
- •The result is a numeric value

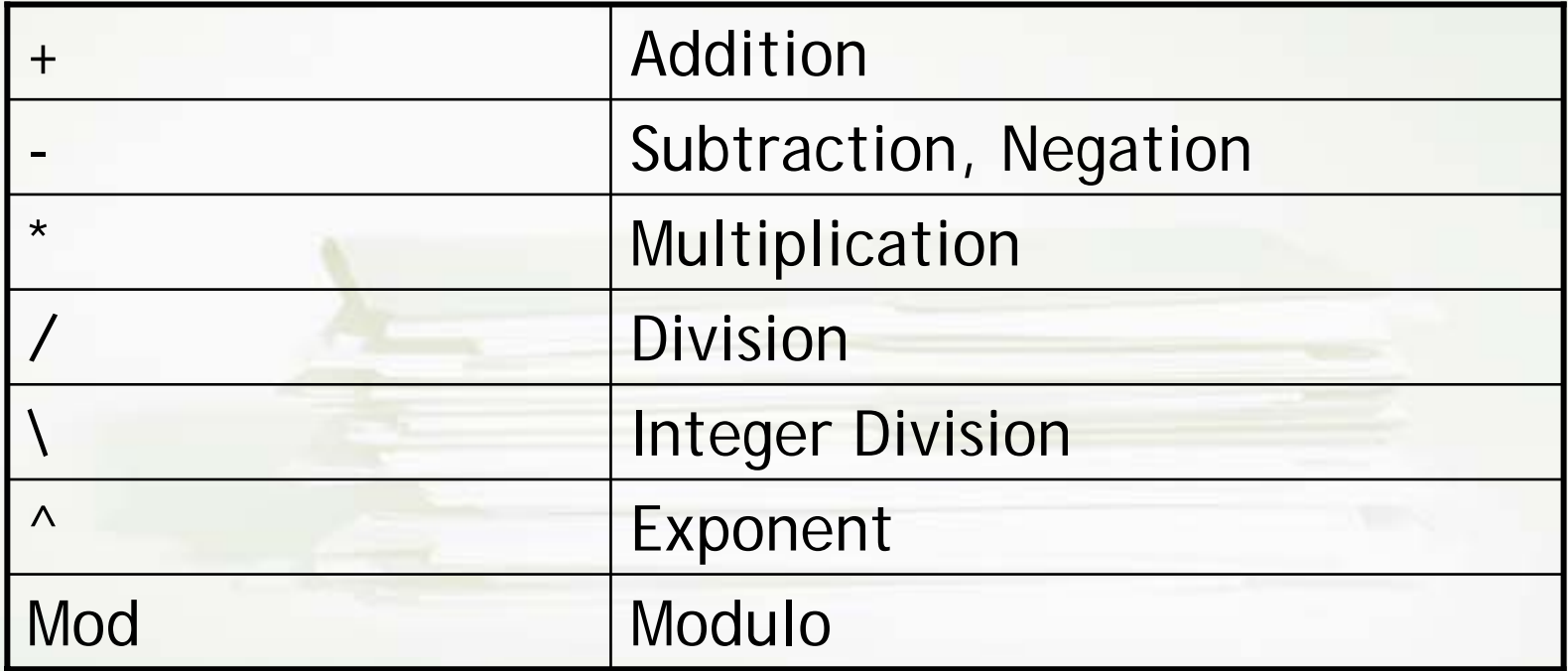

### Comparison

- $\bullet$ Used to compare the value of two items
- •Both operands must be of the same data type
- •The result is a Boolean value

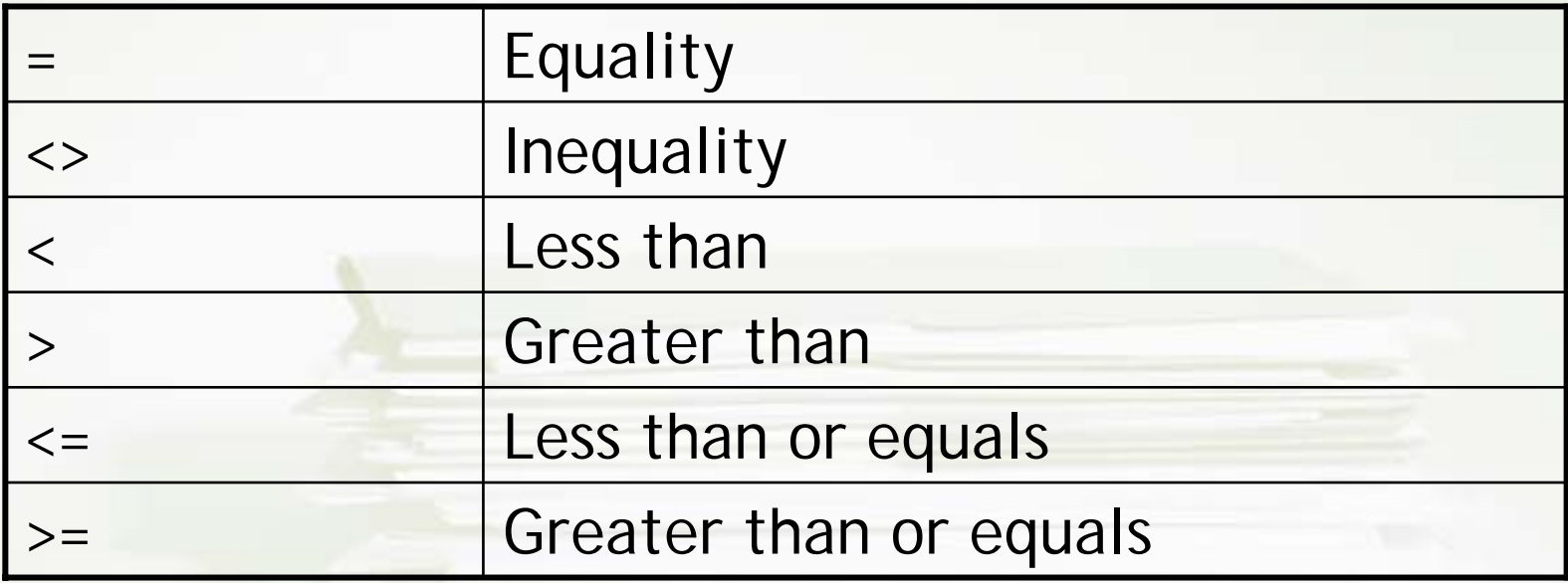

# Logical

- $\bullet$  Used to reduce Boolean values into a single Boolean value
- $\bullet$ Both operands must be Boolean values
- •The result is a Boolean value

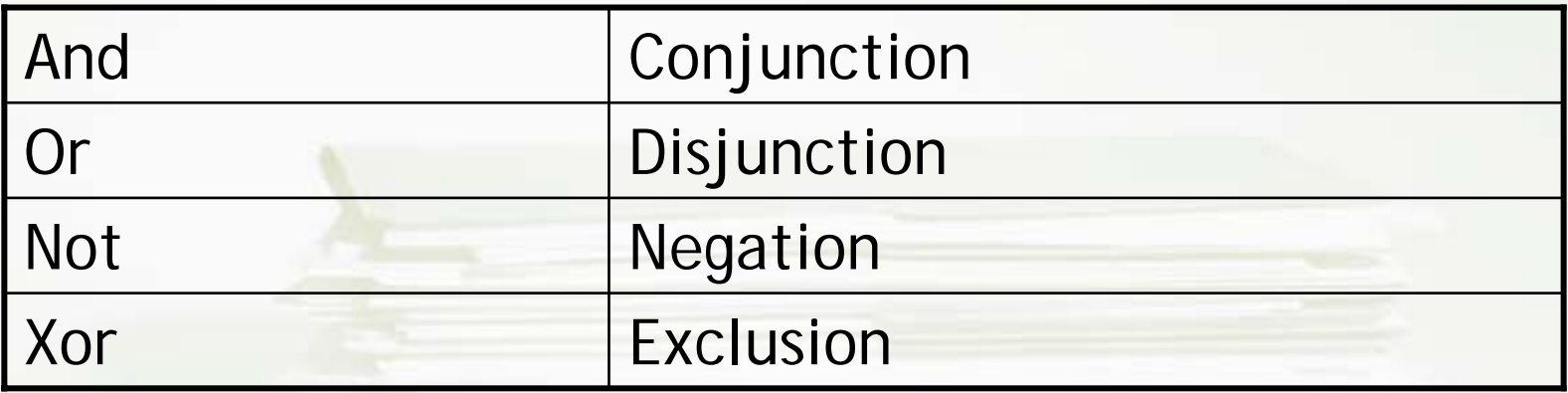

# And Truth Table

- •Conjunction
- •Used when both conditions are required

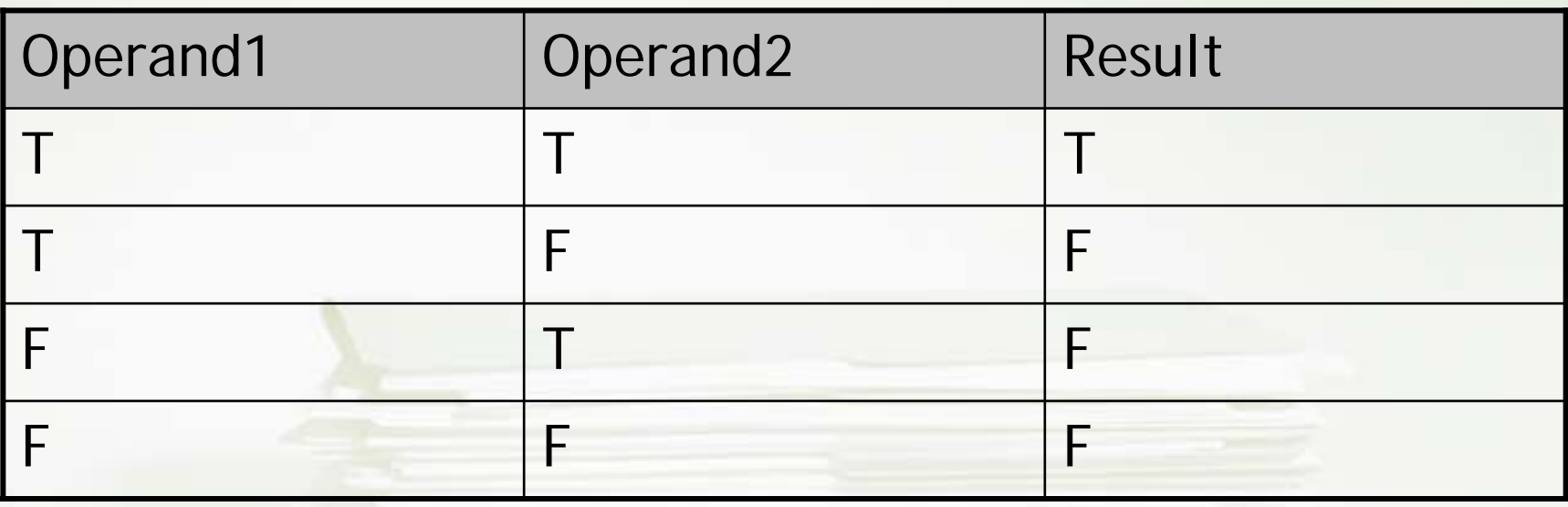

# Or Truth Table

- •Disjunction
- •Used when either condition is sufficient

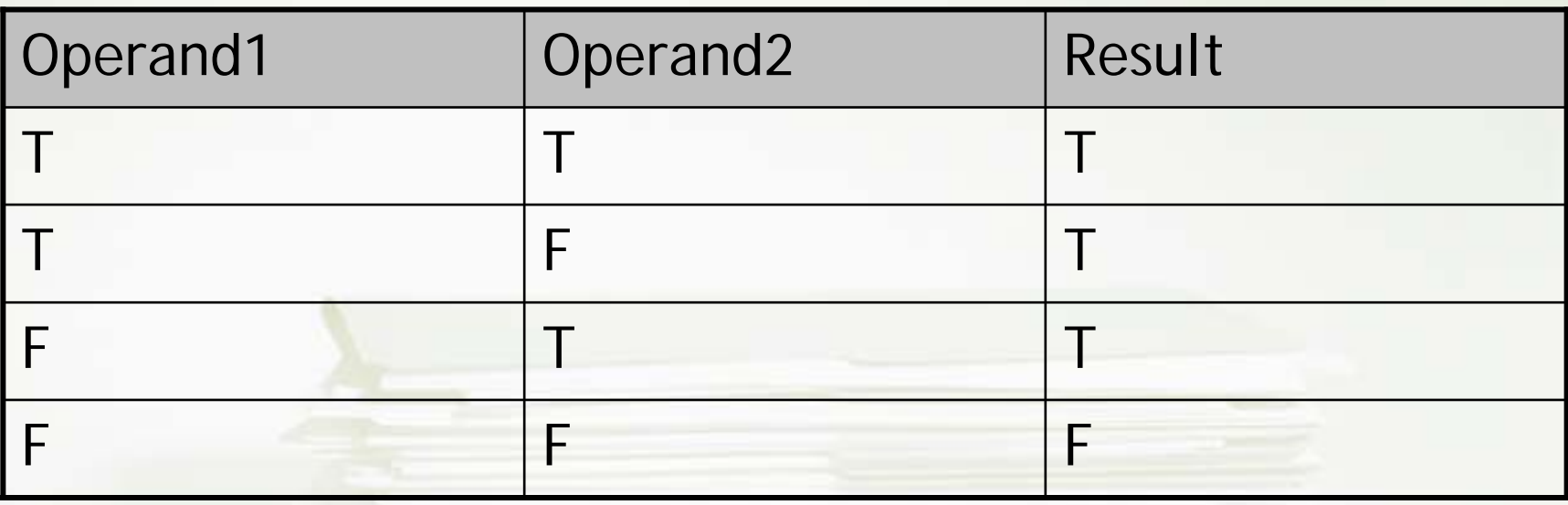

# Not Truth Table

- Unary Operand
- •Used to change the value of a condition

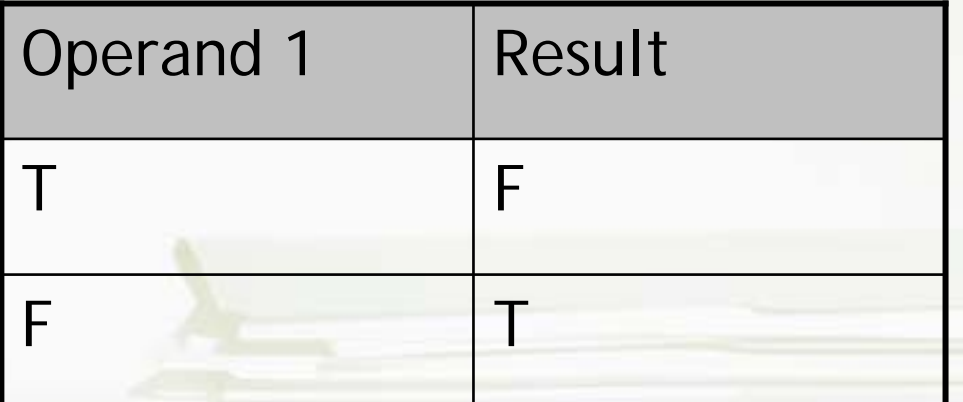

## Xor Truth Table

- Exclusior
- $\bullet$ Used when either condition should be different

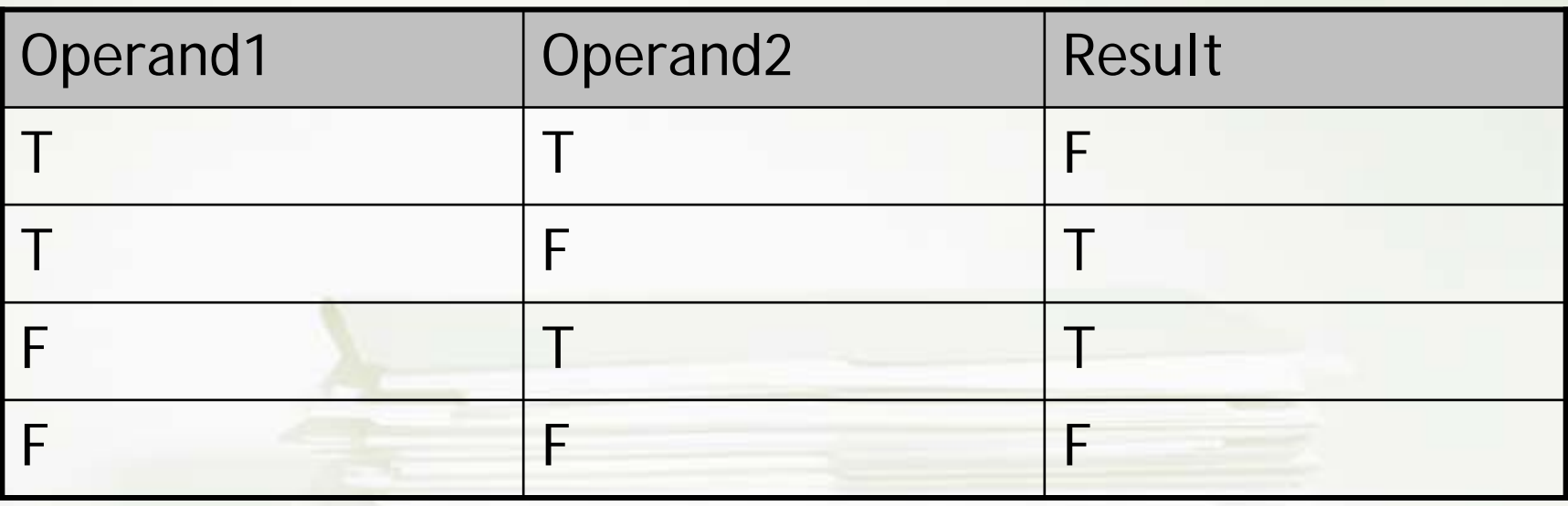

## Assignment

- •Changes the value of a variable
- •<sup>=</sup>
- •Uses the same symbol as an equality check operator.
- • Assignment only occurs when used in any of the following forms:

variable = literal valuevariable = expression variable = variable

#### Concatenation

- Combines 2 data types for display as a string
- &

# Branching

- Allows you to avoid running certain sections of your code
- • Code is only executed when a condition (or conditions) evaluate to True
- Provides a single application the ability to react differently to different input values

**If** *condition* **Then***statement(s)* **End If**

- Performs an operation only if the condition evaluates to True
- Used when an action is either performed or not performed.

#### If…Else

**If** *condition* **Then***statement(s)* **Else***statement(s)* **End If**

- Performs the If portion only if the condition evaluates to True and the Else portion otherwise.
- Used in an either or scenario when an operation is always performed.

### If…ElseIf

**If** *condition1* **Then***statement(s)* **ElseIf** *condition2* **Then***statement(s)* **Else***statement(s)* **End If**

- •Only one section can be executed even if many conditions evaluate to True.
- $\bullet$ Used in a multiple choice scenario
- •Inclusion of the last **Else** is optional

#### Select

**Select Case** *variablestatement(s)* **Case** *value1statement(s)* **Case** *value2statement(s)* **Case Else***statement(s)* **End Select**

- • Used to choose between 1 of several discrete values for a variable.
- $\bullet$ Inclusion of **Case Else** is optional
- •Less powerful compared to the If statement

#### Loops

- Allows you to repeat running certain sections of your code
- • Code executes when a condition (or conditions) evaluate to True
- Be careful with Loops. They can result in infinite processing.
- Forms
	- Entry Conditior
		- Entry only when a initial condition is met
	- Iterated
		- Repeats for a specific number of times

# Loops: Cautionary Items

- 1. Can this loop ever be entered
	- •If no, then you don't need the loop
- 2. Can this loop ever be exited
	- If no, then you have an infinite loop

## Loop: Parts

- 1. Where does the loop start?
	- •Expressed as an assignment
- 2. When does the loop end?
	- •Expressed as a condition
- 3. How is the loop variable altered?
	- •Expressed as an arithmetic operation
	- •Ensure that you are increasing/decreasing properly

## While

**While** *condition statement(s)* **Wend**

- Entry Condition Loop
- Simplest form of the loop
- • Requires manual modification of the loop condition

#### For

**For** *variable* **<sup>=</sup>***start* **To** *finish* [**Step** *change*] *statement(s)* **Next**

- Iterated Loop
- Favored because all the loop details are in the definition statement

#### Function

**Function** *functionName(parameter list) statement(s) functionName = value***End Function**

- Block of code used to perform an operation
- Both VBScript and QTP provide a large number of built-in functions
- You can add your own built-in functions to the list

#### Best Practices

- Comment liberally
- Use a naming convention
- Avoid mixing cases
- Indent your code